# CS354: Machine Organization and Programming and the latter **IDENTIFY CONTROLL CONTROLL CONTROLL CONTROLL CONTROLL CONTROLL CONTROLL CONTROLL CONTROLL CONTROLL CONTROLL CONTROLL CONTROLL CONTROLL CONTROLL CONTROLL CONTROLL CONTROLL CONTROLL CONTROLL CONTROLL CONTROLL CONTROLL CONT**

Lecture 37 Monday the November 30<sup>th</sup> 2015

Section 2

# Class Announcements

- Final exam will be for 1.5 hours total duration.
- 2. Date: 12/18 Time: From 10:05 to 12:05 at ENGR Hall Room Number 1800 (for Section 2)
- 3. Final exam is not cumulative.
- 4. To give you a general Idea about the overall letter grade assignment: (might change)
- A/AB 90+ • B/BC 80+
- 
- C 70+<br>• D/F <60

- 1. Recap of Compilation Process
- 2. Types of object files
- 3. Relocatable object files
- 4. Symbols and Symbol tables
- 5. Static Linking: Symbol resolution

# Lecture Overview  $\|\cdot\|$  Why learn about Linkers?

Will help you:

- 1. Build large programs
- 2. Avoid dangerous programming bugs
- 3. Understand how language scoping rules are implemented
- 4. Understand other important systems concepts
- 5. Exploit shared libraries

# Compilation Process

- 
- assembly file
- relocatable object file
- 4. Finally, Linker (ld) creates the executable object file.

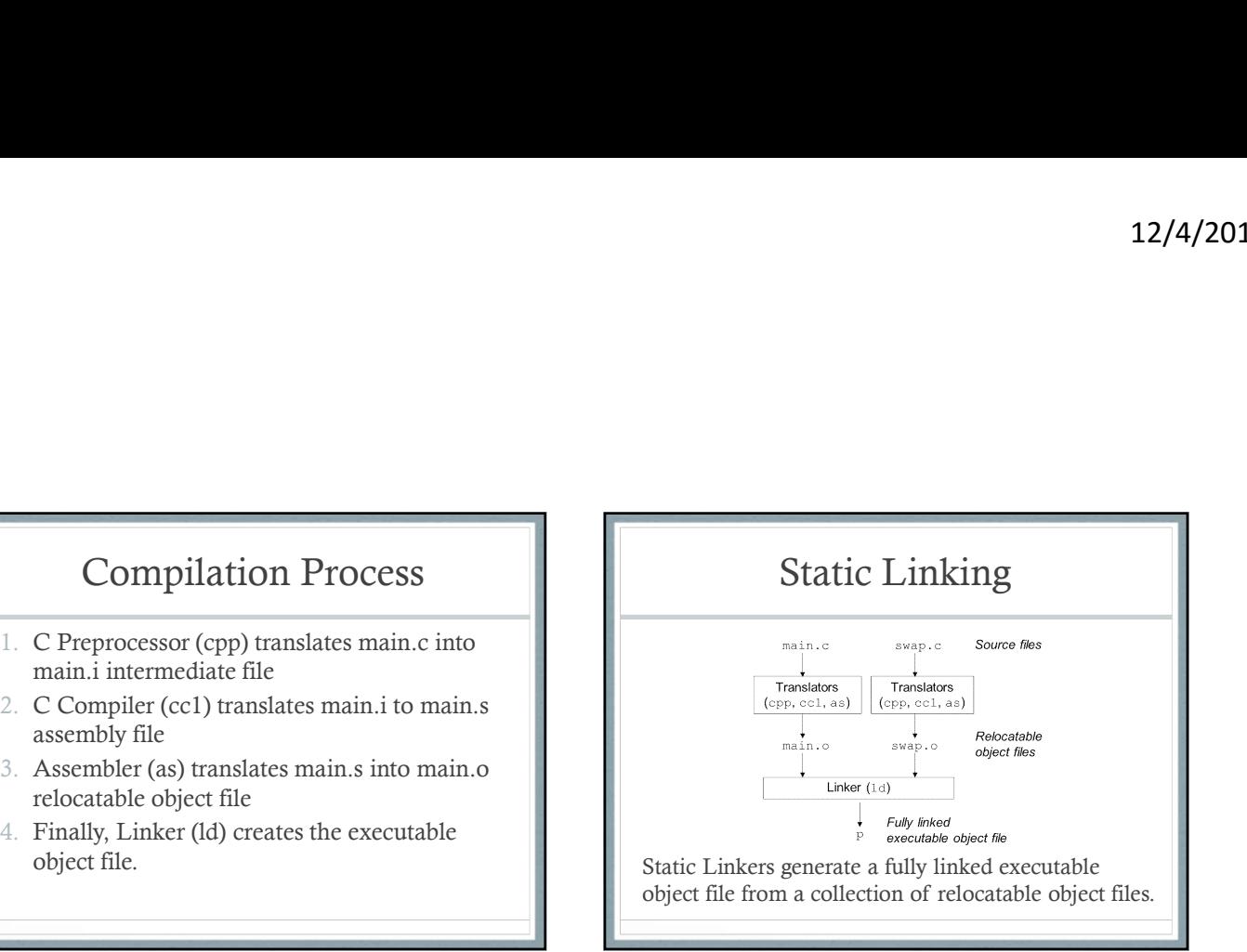

# Static Linking

Two main tasks involved in static linking:

Symbol resolution: Associate every symbol reference in object files with exactly one symbol definition.

Relocation: Relocate the code and data sections of different object files that all start at address 0 and  $\|\cdot\|$  3. also make sure all symbol references are to their relocated address.

# Object Files

Three types of object files:

- Relocatable object file: Contains binary code and data in a form that can be combined with other relocatable object file.
- 2. Executable object file: Contains binary code and data that can be copied directly into memory and executed.
- Shared object file: A type of relocatable object file that can be loaded into memory and linked dynamically at either load time or run time.

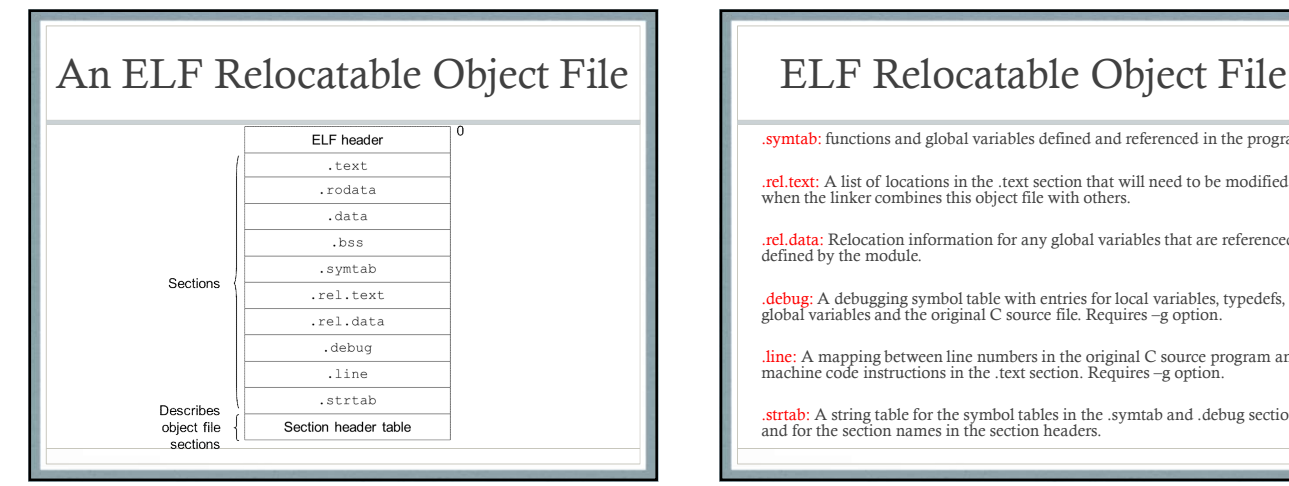

# ELF Relocatable Object File<br>
symmab: functions and global variables defined and referenced in the program.<br>
art acta: A list of locations in the .text section that will need to be modified<br>
which the linker combine this ob

.symtab: functions and global variables defined and referenced in the program.

.rel.text: A list of locations in the .text section that will need to be modified when the linker combines this object file with others.

.rel.data: Relocation information for any global variables that are referenced or defined by the module.

.debug: A debugging symbol table with entries for local variables, typedefs, global variables and the original C source file. Requires –g option.

.line: A mapping between line numbers in the original C source program and machine code instructions in the .text section. Requires –g option.

. strtab: A string table for the symbol tables in the .symtab and .debug sections and for the section names in the section headers.

# Symbols

Three types of Symbols (from the linker's perspective):

Global symbols that are defined by module  $m$  and that can be referenced by other modules.

Global symbols that are referenced by module  $m$  but defined by some other module.

Local symbols that are defined and referenced exclusively **the state of the state** by the module *m*. E.g. defined with "*static*" attribute.  $\|\cdot\|$ Important: Local linker symbols are not the same as local program variables.

# Local Symbols defined with "static"

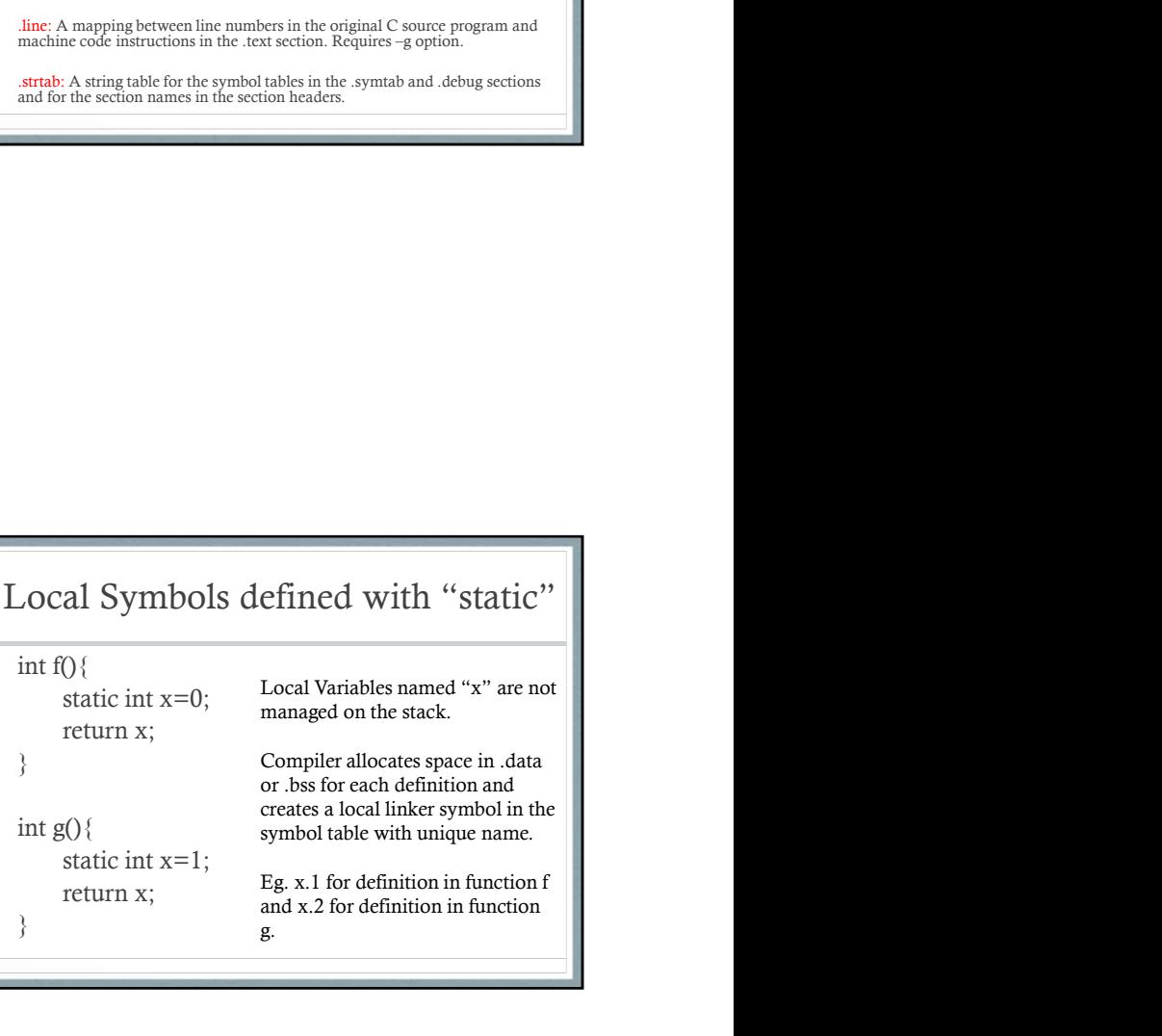

# Local Symbol Table Entry

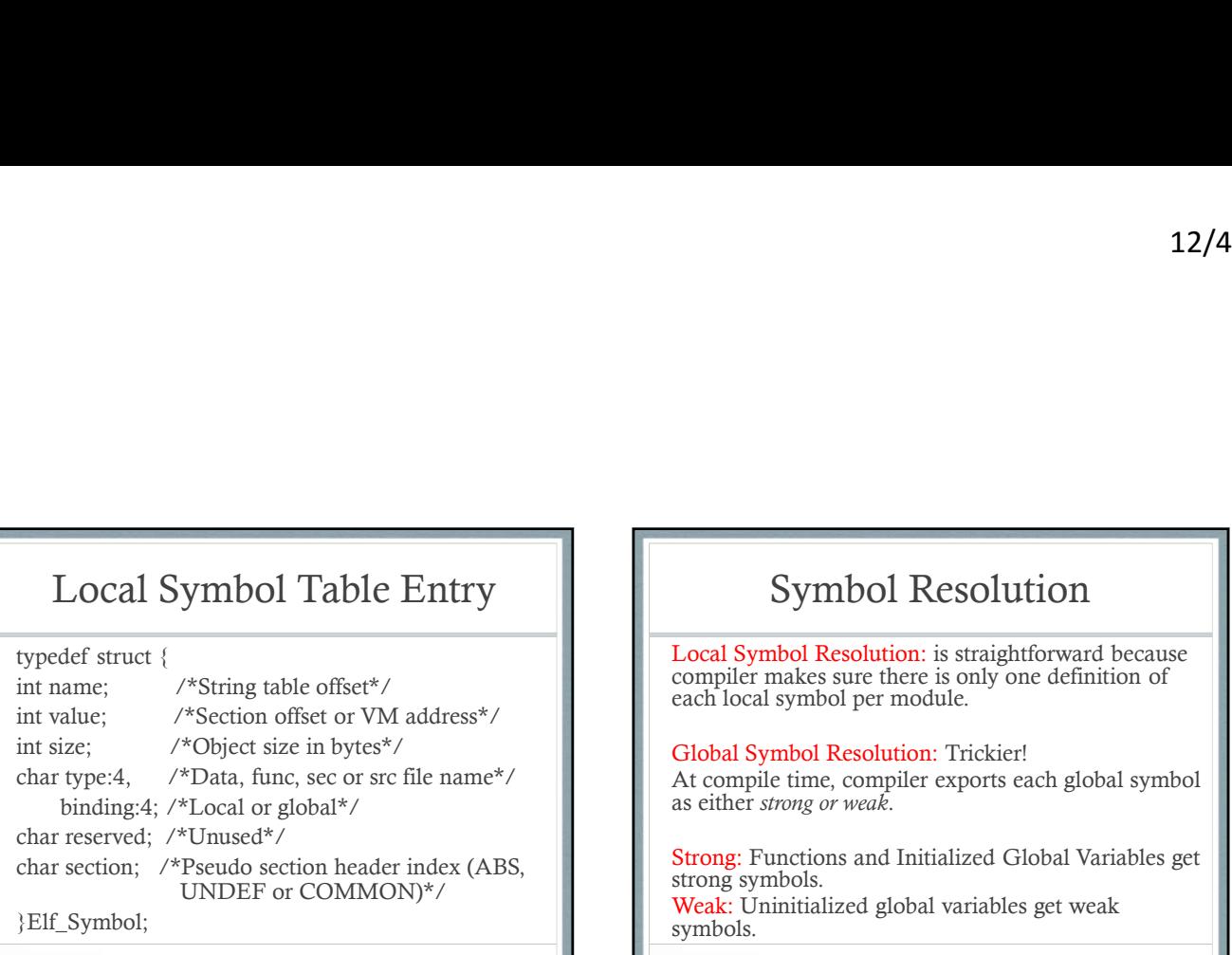

# Symbol Resolution

Local Symbol Resolution: is straightforward because compiler makes sure there is only one definition of each local symbol per module.

Global Symbol Resolution: Trickier! At compile time, compiler exports each global symbol

UNDEF or COMMON)\*/ Strong: Functions and Initialized Global Variables get strong symbols. symbols.

# Global Symbol Resolution

Rules for dealing with multiply defined global symbols:

- 1. Multiple strong symbols are not allowed.
- 2. Given a strong symbol and multiple weak symbols, choose the strong symbol.
- the weak symbols.

# CS354: Machine Organization and Programming  $\text{CS354: Machine} \text{Organization and} \text{Programming} \newline \text{Lecture 38} \newline \text{Wednesday the December } 2^{\text{nd}}\ 2015 \newline \text{Section 2} \newline \text{Instructor: LEO Arthur} \newline \text{2015 Karns. Shagams from the CSAPP text by Byant and O'Haltaron} \newline \text{63.8PP text by Byant and O'Haltaron} \newline \text{74.9} \newline \text{18.1} \newline \text{19.1} \newline \text{19.1} \newline \text{10.1} \newline \text{10.1} \newline \text{11.1} \newline \text{12.1} \newline \text{13$

Lecture 38 Wednesday the December 2nd 2015

3. Given multiple weak symbols, choose any of **Exercise and Section** 1 **Instructor:** Leo Arulraj **C** 2015 Karen Smoler Miller CSAPP text by Bryant and O'Hallaron Section 2<br>Instructor: Leo Arulraj

- 1. Static Linking: Relocation
- 2. Executable object files
- 
- 4. Dynamic Linking from application: Example Code
- 5. Position Independent Code
- 6. Tools for Manipulating Object files

# Lecture Overview  $\|\cdot\|$  Linking with Static Libraries

Related library functions can be compiled into separate object modules and then packaged in a single static library file.

3. Dynamic Linking: Shared Libraries<br>
4. Dynamic Linking from application: Example  $\parallel$  unix> gcc main.c /usr/lib/libm.a /usr/lib/libc.a

12/4/2015<br>
12/4/2015<br>
Linking with Static Libraries<br>
Related library functions can be compiled into<br>
separate object modules and then packaged in a<br>
single static library file.<br>
Unix> gcc main.c /usr/lib/libm.a /usr/lib/li Contrast this approach with a separate library file for each library function or a single library file for all library functions.

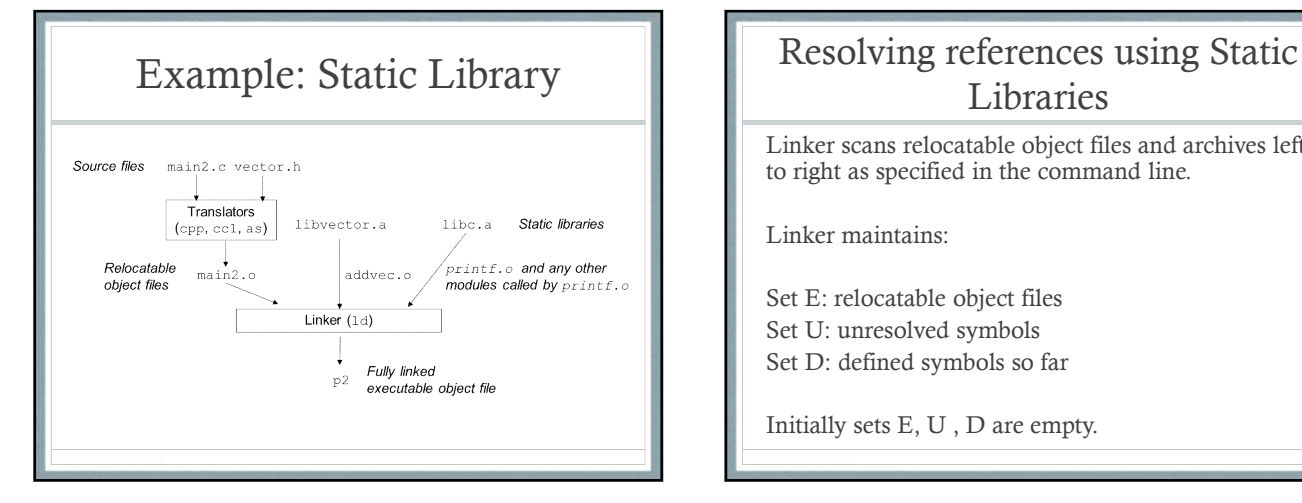

# Libraries

Linker scans relocatable object files and archives left to right as specified in the command line.

Linker maintains:

Set E: relocatable object files Set U: unresolved symbols Set D: defined symbols so far

Initially sets E, U , D are empty.

## Resolving references using Static Libraries

- 
- Resolving references using Static<br>
> gcc main.c f1 f2 f3 ...<br>
> Exchange in the state of the state of the state of the state of the state of the state of the state of the state of the state of the state of the state of the Each input object file f is added to E and the sets U, D are updated to reflect the symbol definitions and references in f.<br>Each input archive file's member  $m$  is added to E if
- it resolves a reference in U. Sets U, D are updated to reflect symbol definitions and references in m.
- If U is non-empty when linker finishes, it prints an error. Otherwise, it merges and relocates object files in E to build output executable file.

# Relocation

Relocating sections and symbol definitions: Linker merges all sections of the same type into a new aggregate section of the same type.

Relocating symbol references within sections: Linker modifies every symbol reference in the bodies of the code and data sections so that they point to the correct run-time addresses.

# Relocation Entries

type: 8; /\*Relocation type\*/

} Elf32\_Rel;

# Relocation Algorithm

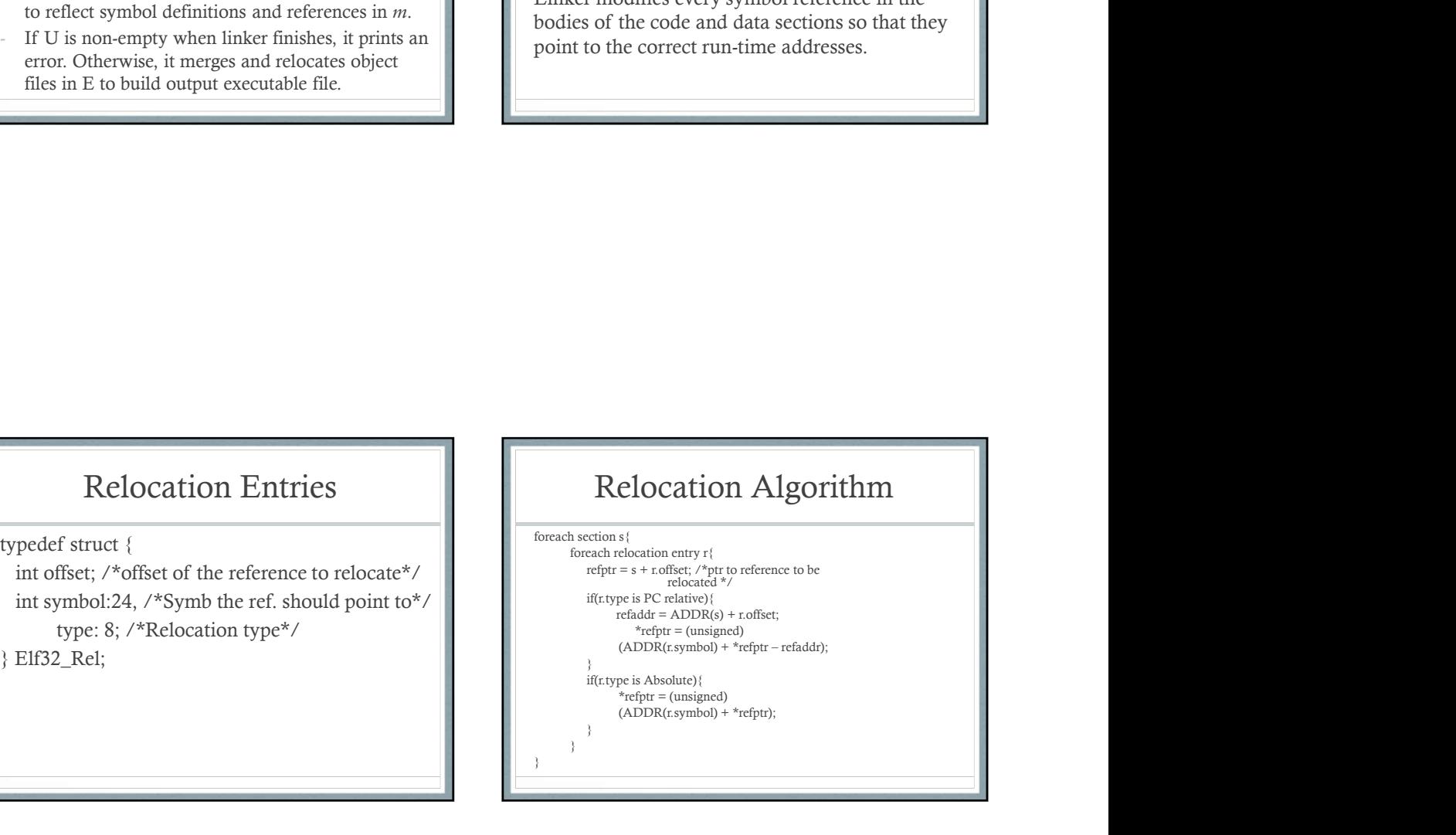

```
\begin{tabular}{|c|c|} \hline \multicolumn{1}{c}{\textbf{Relocation Algorithm}}\\ \hline \multicolumn{1}{c}{\textbf{freeaction s}}{\textbf{if}}\\ \hline \multicolumn{1}{c}{\textbf{free a} + \textbf{roffest}}{\textbf{if}}{\textbf{if}}(\textbf{type is PC relative} & \textbf{fct} & \textbf{rct} \\ \hline \multicolumn{1}{c}{\textbf{if}}{\textbf{if}}(\textbf{type is PC relative} & \textbf{fct} & \textbf{rct} \\ \hline \multicolumn{1}{c}{\textbf{if}}{\textbf{if}}(\textbf{type is PC relative} & \textbf{fct} & \text\begin{tabular}{|c|c|} \hline \multicolumn{1}{c}{\textbf{Relocation Algorithm}}\\ \hline \multicolumn{1}{c}{\textbf{reaction s}}{\textbf{if}}\\ \hline \multicolumn{1}{c}{\textbf{refint = s+roffset; /*pt to reference to be relocated}}\\ \hline \multicolumn{1}{c}{\textbf{if(trt)= s+roffset; /*pt to reference to be relocated}}\\ \hline \multicolumn{1}{c}{\textbf{Relocating PC-Relative F}}\\ \hline \multicolumn{1}{c}{\textbf{refact}:\quad \begin{tabular}{c}{\textbf{F1}}\\ \hline \multicolumn{1}{c}{\textbf{Relocating PC-Relative F}}\\ \hRelocation Algorithm<br>
ach section s{<br>
reach relocation entry r{<br>
refptr = s+r.offset; /*ptr to reference to be relocated*/<br>
Relocating PC-Relative References<br>
Relocating PC-Relative References<br>
PC-Relative References
              \begin{tabular}{|c|c|} \hline \multicolumn{1}{c}{\textbf{Relocation Algorithm}}\\ \hline \multicolumn{1}{c}{\textbf{Relocation st}}(\text{section}) & \multicolumn{1}{c}{\textbf{Go over example}}\\ \hline \multicolumn{1}{c}{\textbf{reafter} = s + \text{.offset} \times \text{*pt to reference to be relocated}}\\ \hline \multicolumn{1}{c}{\textbf{Relocation entry r}}(\text{if (i): p}) & \multicolumn{1}{c}{\textbf{Relocating PC-Relative Ref} }\\ \hline \multicolumn{1}{c}{\textbf{Relocating PC-Relative Ref} }\\ \multicolumn{1}{c}{\textbf{refaddr}} & \multReflocation Algorithm<br>
h section s{<br>
ach relocation entry r{<br>
ach relocation entry r{<br>
fptr = s+r.offset; /*ptr to reference to be relocated*/<br>
refptr = (Langles) + r.offset;<br>
refptr = (unsigned) (ADDR(r.symbol) + *refptr.
                    {12/4/2015}
{12/4/2015}
{12/4/2015}
{12/4/2015}
{12/4/2015}
{12/4/2015}
{12/4/2015}
{12/4/2015}
{12/4/2015}
{12/4/2015}
{12/4/2015}
{12/4/2015}
{12/4/2015}
{12/4/2015}
{12/4/2015}
{12/4/2015refaddr);
              }
              \begin{tabular}{|c|c|} \hline \multicolumn{1}{c}{\textbf{Relocation Algorithm}}\\ \hline \multicolumn{1}{c}{\textbf{Relocation entry}\;r{\scriptsize\{}}{{\small \begin{tabular}{c} \hline \textbf{Ref} & \multicolumn{1}{c}{\textbf{Go over example}}\\ \hline \textbf{reach selection set} & \multicolumn{1}{c}{\textbf{Textbook} \\\textbf{Left} & \textbf{ref} & \textbf{Textbook} \\ \textbf{ref} & \textbf{rec} & \textbf{ref} & \textbf{Ref} \\ \textbf{if} & \textbf{ref} & \textbf{ref} & \textbf{ref} \\ \textbf{if} & \textbf{ref}\begin{tabular}{|c|c|} \hline \textbf{Relocation Algorithm} \\ \textbf{action $\{t\}$ set of the reference to be reduced $\star$/} \\ \hline \textbf{c.type is P. (Type's to reference to be reduced $\star$/} \\ \textbf{c.type is P. (Type's P. (Table), \textbf{c.type is absolute})} \\ \textbf{c.felfat = \textit{unsigned})}\ (ADDR(t\text{,symbol}) + \textit{*} \textit{refptr}$; \\ \hline \textbf{c.type is absolute}) \\ \hline \textbf{c.type is absolute}} \\ \hline \textbf{c.type is absolute}) \\ \hline \textbf{c.type is absolute} \\ \hline \textbf{c.type is absolute} \\ \hline \}
}
```
Relocation Algorithm Go over example from CSAPP foreach section s{ Textbook

Relocating PC-Relative References

Relocating Absolute References

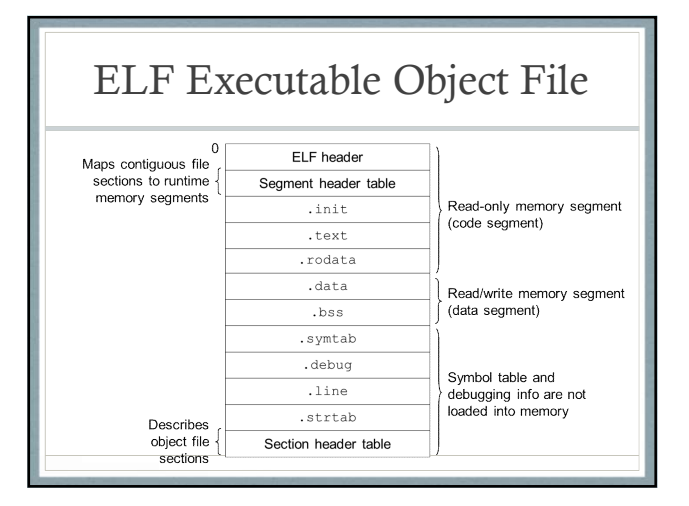

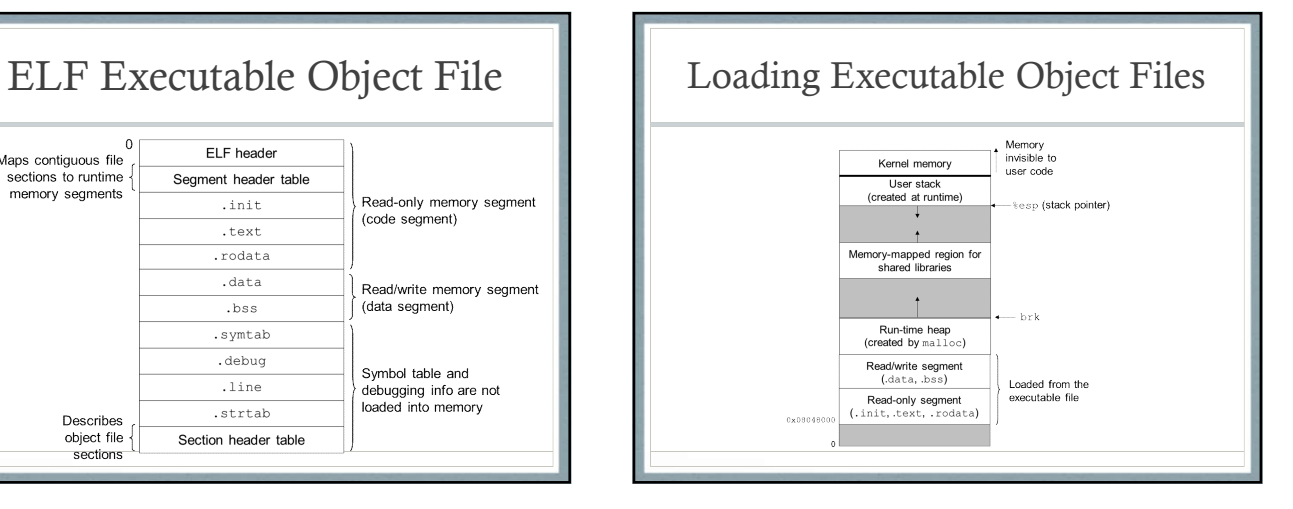

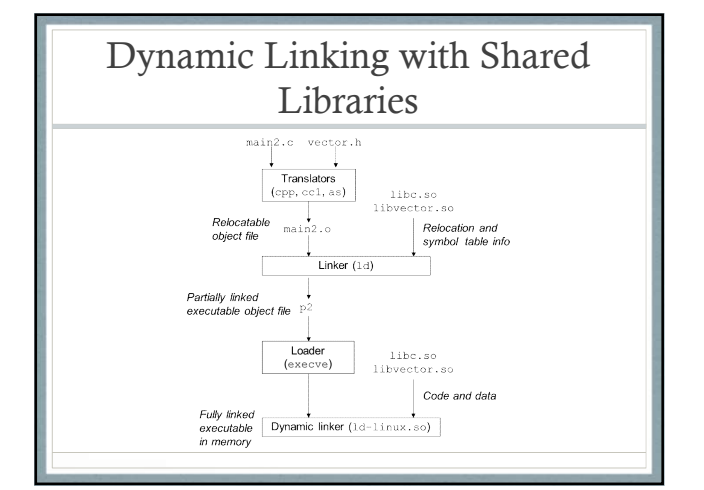

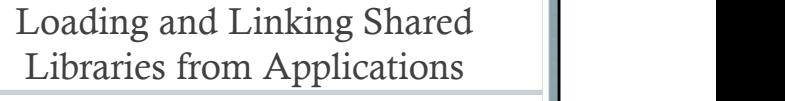

Example program from CSAPP textbook that dynamically loads and links a shared library.

## Position Independent Code (PIC)

How do multiple processes share single copy of a program?

An approach to compile library code so that it can be  $\|\cdot\|$ loaded and executed at any address without being **the set of the set of the set of the set of the set of the set of the set of the set of the set of the set of the set of the set of the set of the set of the set of the set** modified by the linker.

GCC option –fPIC movi (%eax), %eax

Compiler creates a table called "Global Offset Table **Info and Select Property** referent  $(GO\bar{T})$ " at the beginning of the data segment.

# PIC Data References

call L1

PIC Data References<br>
call L1<br>
L1: popl %ebx /\*ebx contains current PC\*/<br>
add \$VAROFF, %ebx /\*ebx->GOT entry<br>
movl (%ebx), %eax /\*erference indirect<br>
movl (%eax), %eax through GOT \*/<br>
Performance Disadvantage: Each global m **PIC Data References**<br>
call L1<br>
call Conserved and SVAROFF, %ebx contains current PC\*/<br>
addl SVAROFF, %ebx /\*ebx->GOT entry<br>
mov1 (%ebx), %eax /\* reference indirect<br>
mov1 (%eax), %eax /\* reference indirect<br>
mova Chisadwant for var\*/

PIC Data References<br>
call L1<br>
popl %ebx /\*ebx contains current PC\*/<br>
addl \$VAROFF, %ebx /\*ebx->GOT entry<br>
movl (%ebx), %eax for var\*/<br>
movl (%eax), %eax freference indirect<br>
movl (%eax), %eax through GOT \*/<br>
primance Disad PIC Data References<br>
call L1<br>
popl %ebx /\*ebx contains current PC\*/<br>
addl \$VAROFF, %ebx /\*ebx->GOT entry<br>
movl (%ebx), %eax /\* reference indirect<br>
movl (%eax), %eax intrough GOT \*/<br>
primance Disadvantage: Each global memor Performance Disadvantage: Each global memory reference now requires five instructions instead of one.

# PIC Function Calls

call L1 PIC Function Calls<br>
call L1<br>
call L1: popl %ebx  $\downarrow$  \*ebx contains the<br>
ddl SPROCOFF, %ebx  $\downarrow$  \*ebx contains the<br>
call  $\downarrow$  \*(%ebx)<br>
call \*(%ebx)<br>  $\downarrow$  \*(%ebx)<br>
call \*(%ebx)<br>  $\downarrow$  \*(2017\*/<br>
Contains of Pic function current PC\*/  $\begin{tabular}{|c|c|} \hline \multicolumn{1}{c}{\textbf{PIC Function Calls}}\\ \hline \multicolumn{1}{c}{\textbf{PIC Function Calls: Optimization}}\\ \hline \multicolumn{1}{c}{\textbf{PIC Function Calls: Optimization}}\\ \hline \multicolumn{1}{c}{\textbf{PIC Function Calls: Optimization}}\\ \hline \multicolumn{1}{c}{\textbf{Map} 1 \textbf{ %}ebx}} & \multicolumn{1}{c}{\textbf{%cbx}} & \multicolumn{1}{c}{\textbf{%cbx}}\\ \hline \multicolumn{1}{c}{\textbf{%cbx}} & \multicolumn{1}{c}{\textbf{%cbx}} & \multicolumn{$ PIC Function Calls<br>
all L1<br>
and L1<br>
popl %ebx  $\frac{1}{\sqrt{\text{e} \cdot \text{e} \cdot \text{e} \$ Performance Disadvantage: Each procedure call requires three additional instructions.

# PIC Function Calls: Optimization

Lazy binding of PIC function calls using a Procedure Linkage Table.

entry for proc<sup>\*</sup>/ **one** instruction and one memory reference. After first call, each subsequent call needs only

GOT\*/ **GOT Go** over example in CSAPP textbook.

## Tools for Manipulating Object Files

AR: Creates static libraries

STRINGS: lists all printable strings contained in object file.

STRIP: Deletes symbol table info from object file. NM: Lists symbols defined in symbol table of an object file.

SIZE: Lists the names and sizes of the sections in an object file.

READELF: Displays the complete structure of an object file.

OBJDUMP: Displays information in an object file. LDD: Lists shared libraries needed by an executable.